# **CONTAINERS:** UNDER THE HOOD

Vincent Batts @vbatts

\$> finger \$(whoami)

**Directory:** /home/vbatts **Shell:** /bin/bash

Such mail.

**Plan:**

OHMAN

**Login:** vbatts **Name:** Vincent Batt

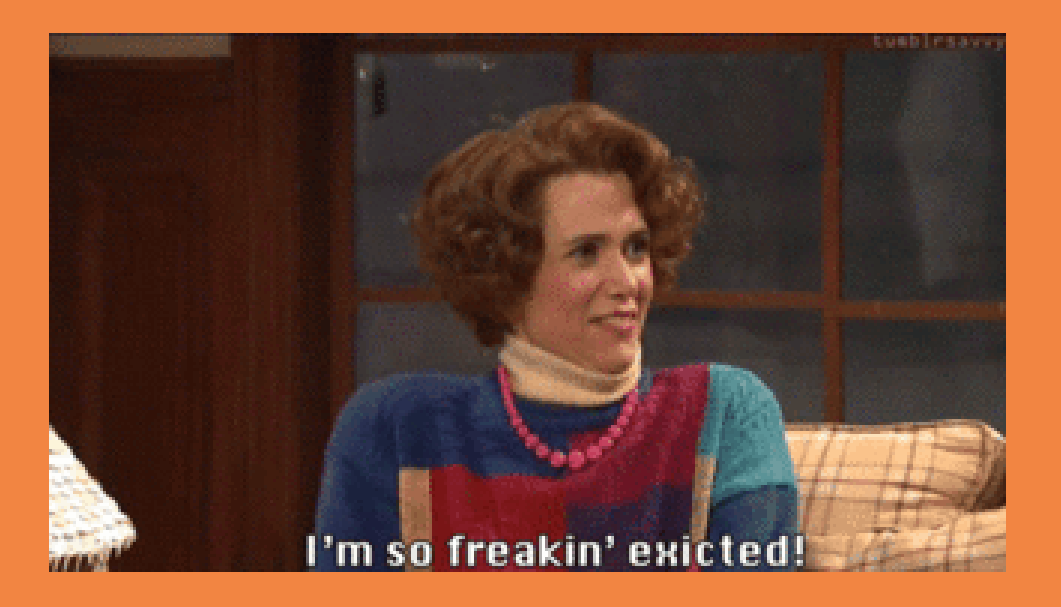

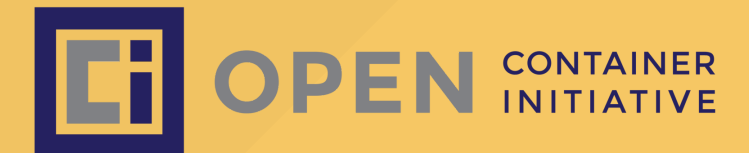

# OTIQIN **FAS** ES ATOMIC

### HANDS-ON:

- capabilities
- Syscalls
- Namespaces
- Copy-On-Write (CoW)
- Archives

p.s. Don't forget to fill out the surveys!

Single Application

Single Application

Full System

Single Application Full System But Not a VM

Single Application Full System But Not a VM Except Maybe a VM

Single Application Full System But Not a VM Except Maybe a VM Pods of applications

Single Application Full System But Not a VM Except Maybe a VM Pods of applications Labels of services

Single Application Full System But Not a VM Except Maybe a VM Pods of applications Labels of services Non-root

Single Application Full System But Not a VM Except Maybe a VM Pods of applications Labels of services Non-root Desktop Applications

Single Application Full System But Not a VM Except Maybe a VM Pods of applications Labels of services Non-root Desktop Applications OMG AND CATS

Single Application Full System But Not a VM Except Maybe a VM Pods of applications Labels of services Non-root Desktop Applications OMG AND CATS

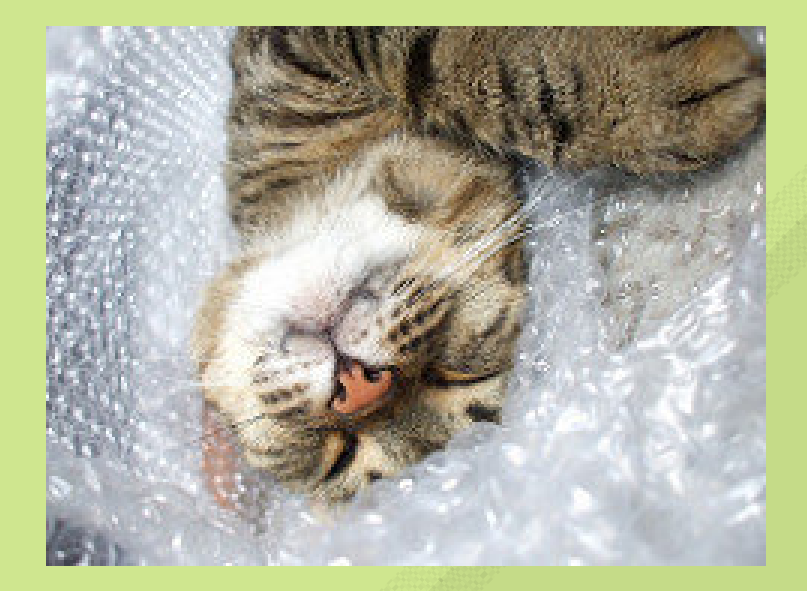

<https://www.flickr.com/photos/27549668@N03/>

#### But Wait, What does "container" mean to you?

#### But Wait, What does "container" mean to you?

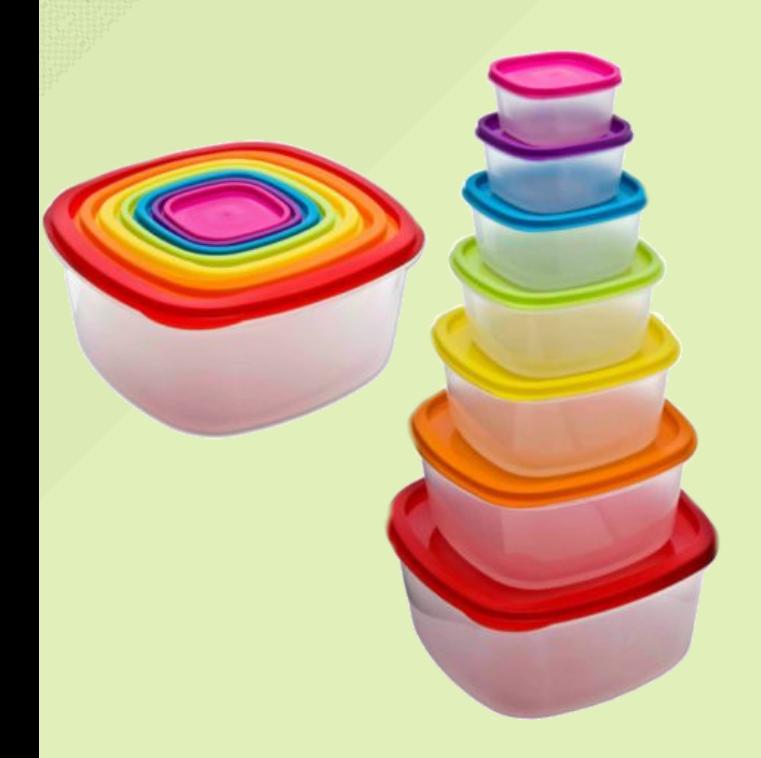

#### But Wait, What does "container" mean to you?

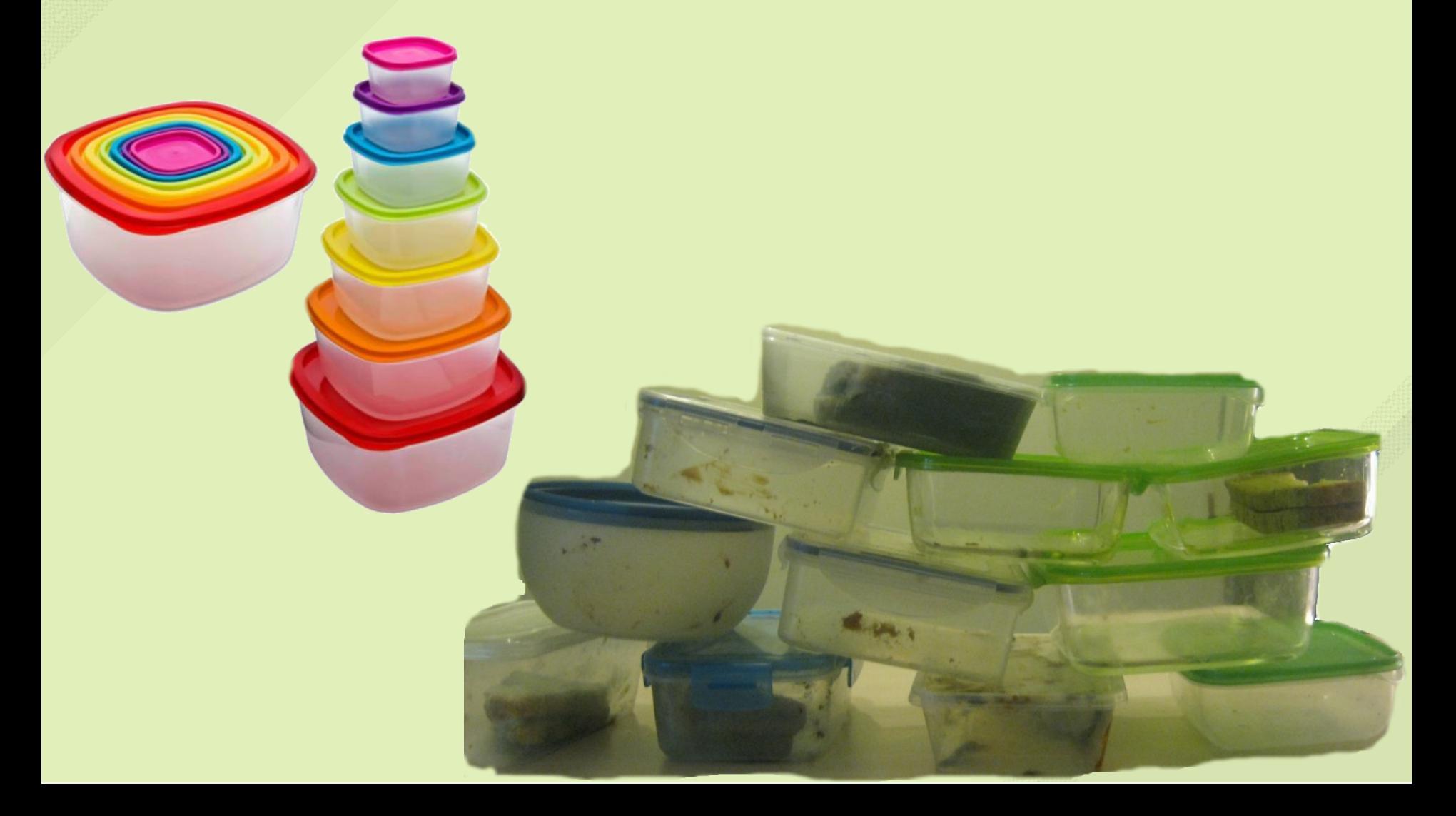

### CAPABILITIES

- [capabilities\(7\)](http://man7.org/linux/man-pages/man7/capabilities.7.html)
- [setpriv\(1\)](http://man7.org/linux/man-pages/man1/setpriv.1.html) (only on some versions of util-linux)
- [capsh\(1\)](http://man7.org/linux/man-pages/man1/capsh.1.html)
- $\cdot$  [proc\(5\)](http://man7.org/linux/man-pages/man5/proc.5.html)

### CAPABILITIES

- [capabilities\(7\)](http://man7.org/linux/man-pages/man7/capabilities.7.html)
- [setpriv\(1\)](http://man7.org/linux/man-pages/man1/setpriv.1.html) (only on some versions of util-linux)
- [capsh\(1\)](http://man7.org/linux/man-pages/man1/capsh.1.html)
- $\cdot$  [proc\(5\)](http://man7.org/linux/man-pages/man5/proc.5.html)

**DEMO**

whistling while you work

#### whistling while you work

**BAD IDEA:**

whistling while you work

**BAD IDEA:**

whistling while you eat

### SYSCALLS

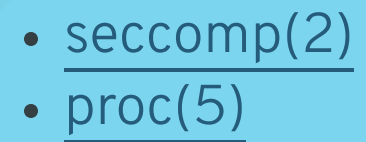

### SYSCALLS

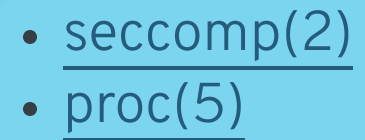

**DEMO**

feeding a stray kitten in the park

feeding a stray kitten in the park

**BAD IDEA:**

feeding a stray kitten in the park

**BAD IDEA:**

feeding a stray kitten in the park to a bear

### NAMESPACES

- [unshare\(1\)](http://man7.org/linux/man-pages/man1/unshare.1.html)
- $\cdot$  [proc\(5\)](http://man7.org/linux/man-pages/man5/proc.5.html)
- $\cdot$   $|{\rm sns}(8)|$
- [nsenter\(1\)](http://man7.org/linux/man-pages/man1/nsenter.1.html)

### NAMESPACES

- [unshare\(1\)](http://man7.org/linux/man-pages/man1/unshare.1.html)
- $\cdot$  [proc\(5\)](http://man7.org/linux/man-pages/man5/proc.5.html)
- **.** Isns(8)
- [nsenter\(1\)](http://man7.org/linux/man-pages/man1/nsenter.1.html)

**DEMO**

playing catch with your grandpa

playing catch with your grandpa

**BAD IDEA:**

playing catch with your grandpa

**BAD IDEA:**

playing catch *with* your grandpa

### COPY-ON-WRITE (COW)

- [lvmthin\(7\)](http://man7.org/linux/man-pages/man7/lvmthin.7.html)
- [btrfs-subvolume\(8\)](http://man7.org/linux/man-pages/man8/btrfs.8.html)
- [overlayFS](https://www.kernel.org/doc/Documentation/filesystems/overlayfs.txt)

### COPY-ON-WRITE (COW)

- [lvmthin\(7\)](http://man7.org/linux/man-pages/man7/lvmthin.7.html)
- [btrfs-subvolume\(8\)](http://man7.org/linux/man-pages/man8/btrfs.8.html)
- [overlayFS](https://www.kernel.org/doc/Documentation/filesystems/overlayfs.txt)

**DEMO**

being served breakfast in bed

#### being served breakfast in bed

**BAD IDEA:**

being served breakfast in bed

**BAD IDEA:**

being served tennis balls in bed

### FS \*MAGIC\*

shared subtree [propogation](https://www.kernel.org/doc/Documentation/filesystems/sharedsubtree.txt)

#### ordering a chili dog to go

#### ordering a chili dog to go

**BAD IDEA:**

ordering a chili dog to go

**BAD IDEA:**

ordering a chili dog that makes you go

### TAR ARCHIVES

- [format](http://www.gnu.org/software/tar/manual/html_node/Standard.html)
- [tar-split](https://github.com/vbatts/tar-split)

Dressing up at Halloween as a pirate

Dressing up at Halloween as a pirate

**BAD IDEA:**

Dressing up at Halloween as a pirate

**BAD IDEA:**

Dressing up at Halloween as a piñata

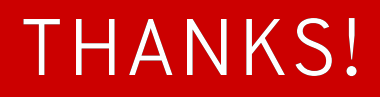

# VINCENT BATTS @VBATTS| VBATTS@REDHAT.COM